# Y23Q4 Release

# Trælast/DIY ASPECT4

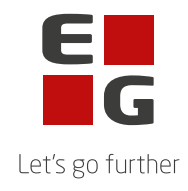

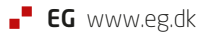

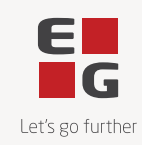

# **ASPECT4 Timber Y23Q4**

### **Y23Q4 Headlines**

#### **Ny bogføringslov i Danmark**

Til denne release er der lavet en række ændringer til understøttelse af den nye bogførings lov i Danmark, som indføres i 2024. Dette betyder at danske kunder skal kunne udkonter pr. bilag og gemme alle bilag elektronisk. For at understøtte dette er der til denne release tilføjet en række ændringer i diverse bogførings programmer til ASPECT4 Finance interfacet. For at kunne udkonter pr. bilag kræver det ændring af eksisterende opsæt i bl.a. afsnit 1411, så der ikke længere komprimeres poster. Der er også mulighed for at bogføre pr. bilag, så der dannes én journal pr. bilag, hvis dette ønskes. Kontakt din konsulent for hjælp til opsæt.

#### **EG Fabri SelfScan**

Der er til denne release, lavet mulighed for at benytte SelfScan, hvor de professionelle kunder kan benytte en selvbetjening APP i Jeres forretning og dermed sikre en hurtigere ekspedition for Jeres kunder. Løsningen hænger samme med Jeres Web-shop, så Jeres kunder kan benytte samme log-in som Jeres Web-shop. Du kan læse mere om løsningen her: [EG Building Supply:](https://eg.dk/nyheder/2023/november/eg-building-supply-skab-vaerdi-for-kunderne-med-selfscan-og-container-management/)  [Skab værdi for kunderne med SelfScan og Container Management](https://eg.dk/nyheder/2023/november/eg-building-supply-skab-vaerdi-for-kunderne-med-selfscan-og-container-management/)

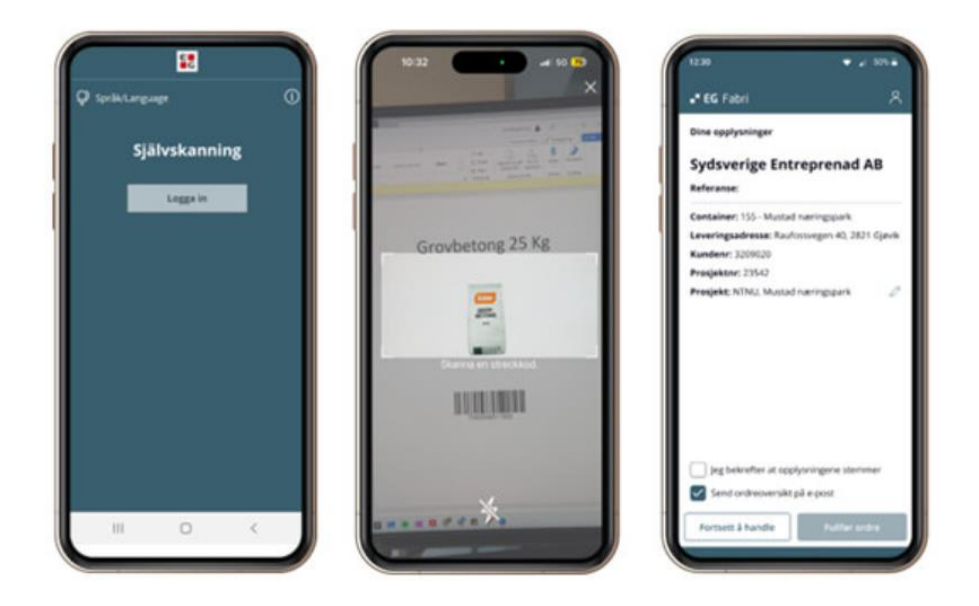

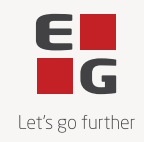

#### **Ny model til gennemsnitskostpris**

Der er lavet en ny model til beregning af gennemsnitskostpris, så der nu kan beregnes en ny gennemsnitskostpris i forbindelse med varemodtagelsen og en genberegning når der foretages købs-bogføring. Samtidig kan man påvirke gennemsnitskostprisen med forskellige %-satser, f.eks. svind, der kan indgå i beregningen af gennemsnitskostprisen. Disse %-satser vedligeholdes i en ny applikation, 7134.

#### **Plukke APP**

Der er lavet en række forbedringer til plukke APP, hvor der nu er mulighed for at fjerne enkelte pop-up beskeder, så der er færre 'OK' tryk. Herudover vises det ny tydeligt hvis en ordre er optaget når der plukkes.

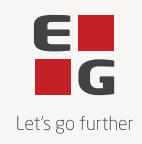

# **Indhold**

# **Opdatering: 254051**

Nedenstående rettelser i Y23Q4 er beskrevet pr. produkt, og afsluttes med en beskrivelse af opdateringsprocessen.

#### Nye funktioner

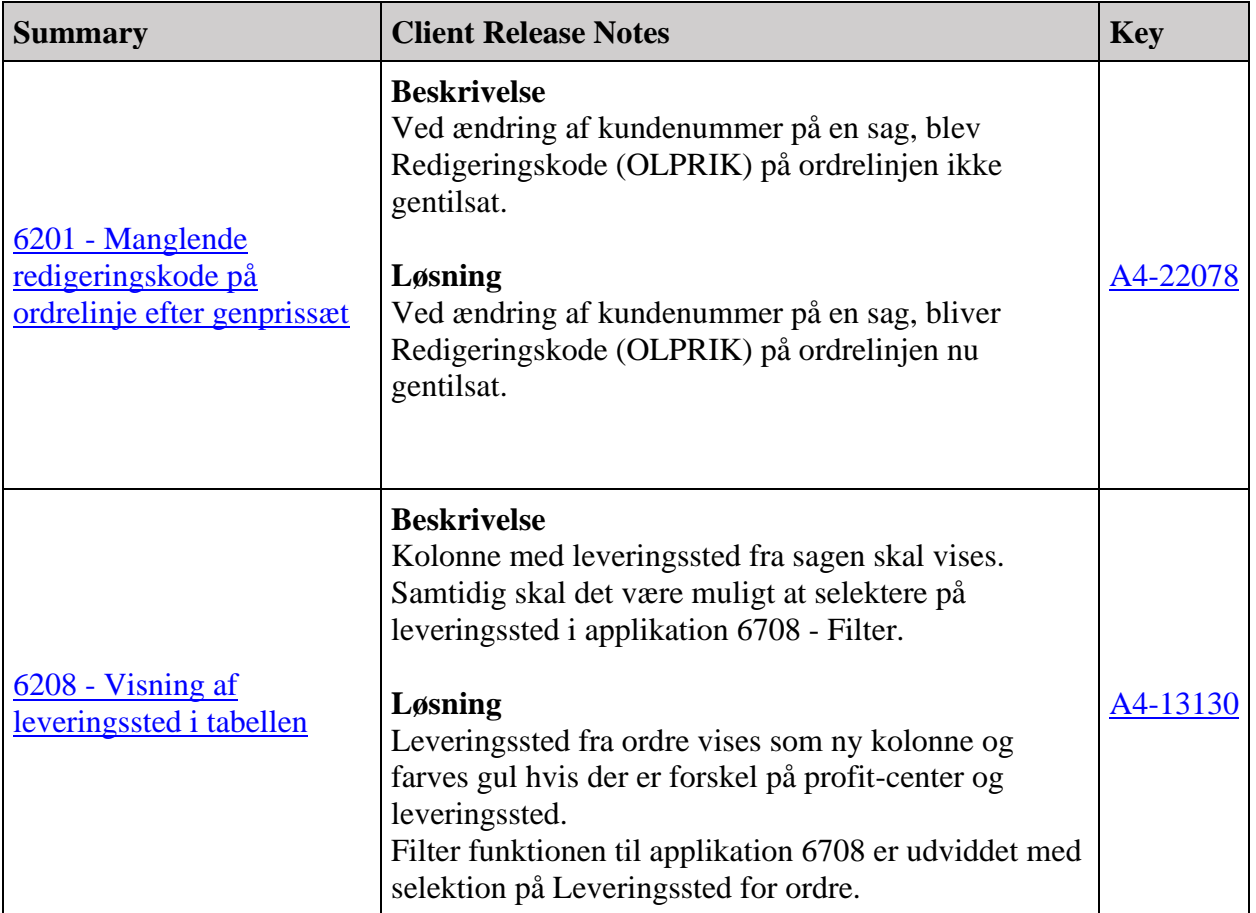

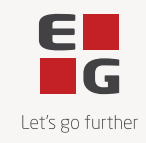

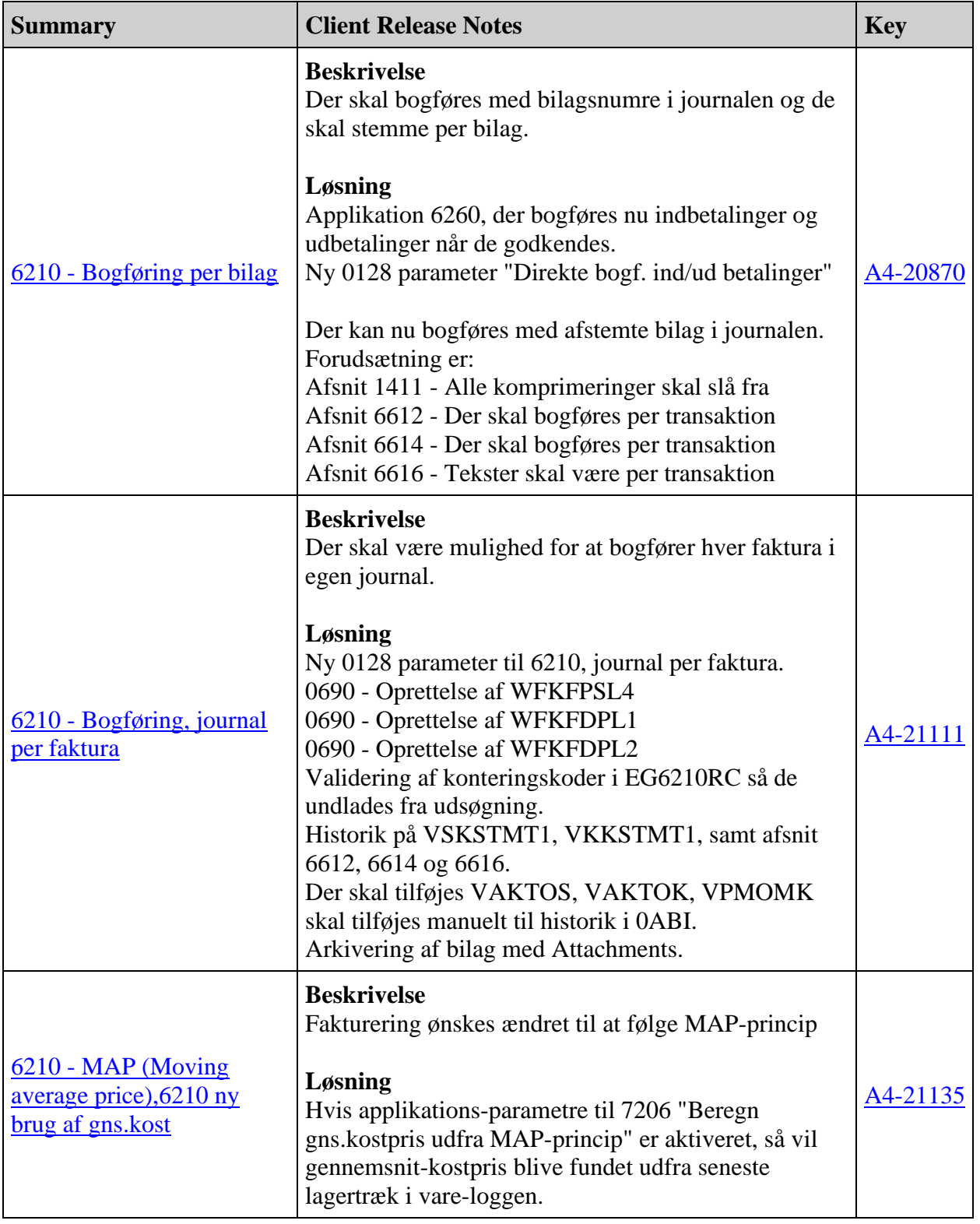

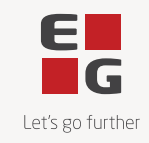

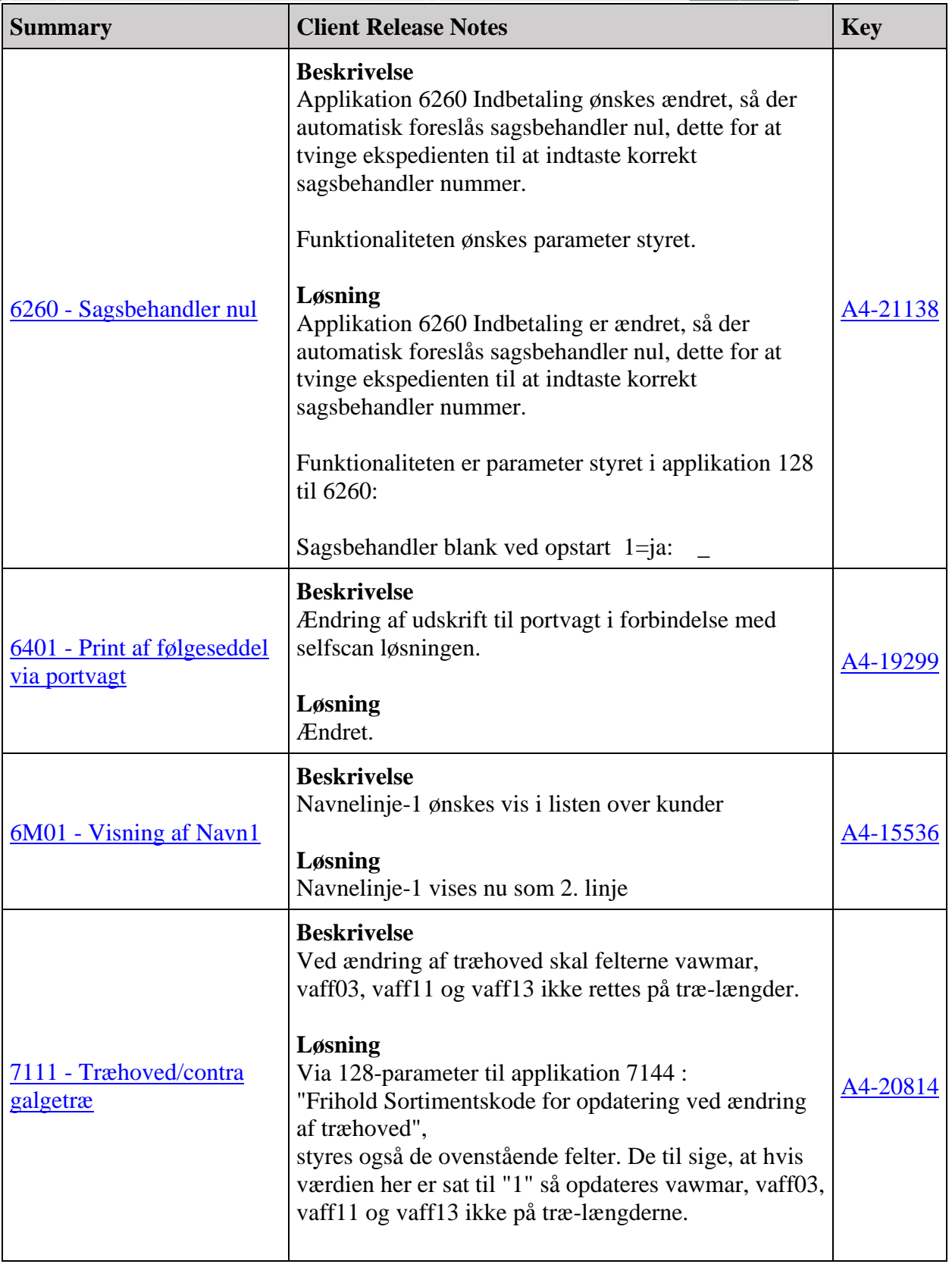

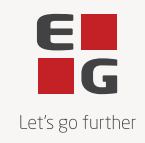

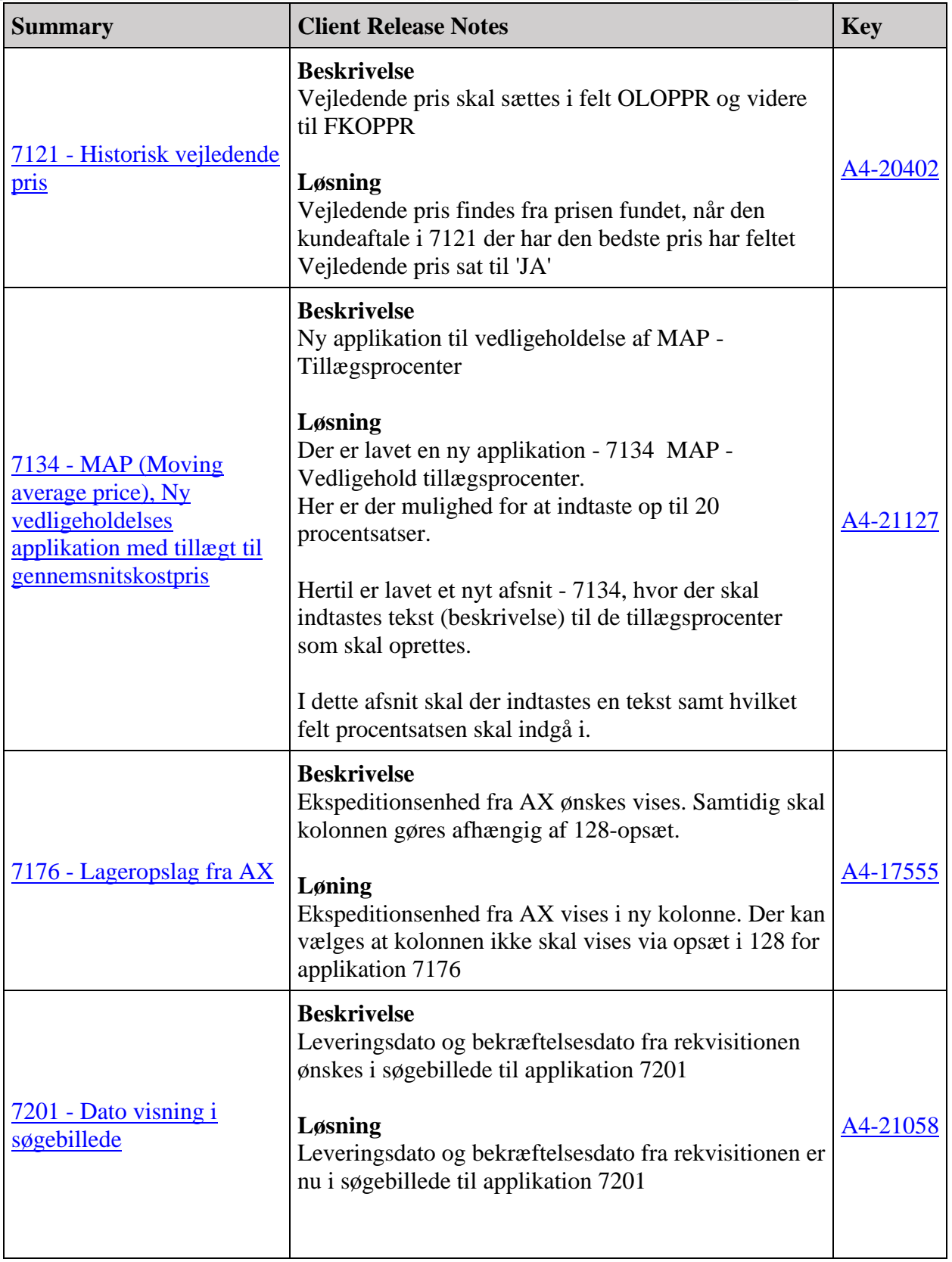

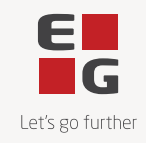

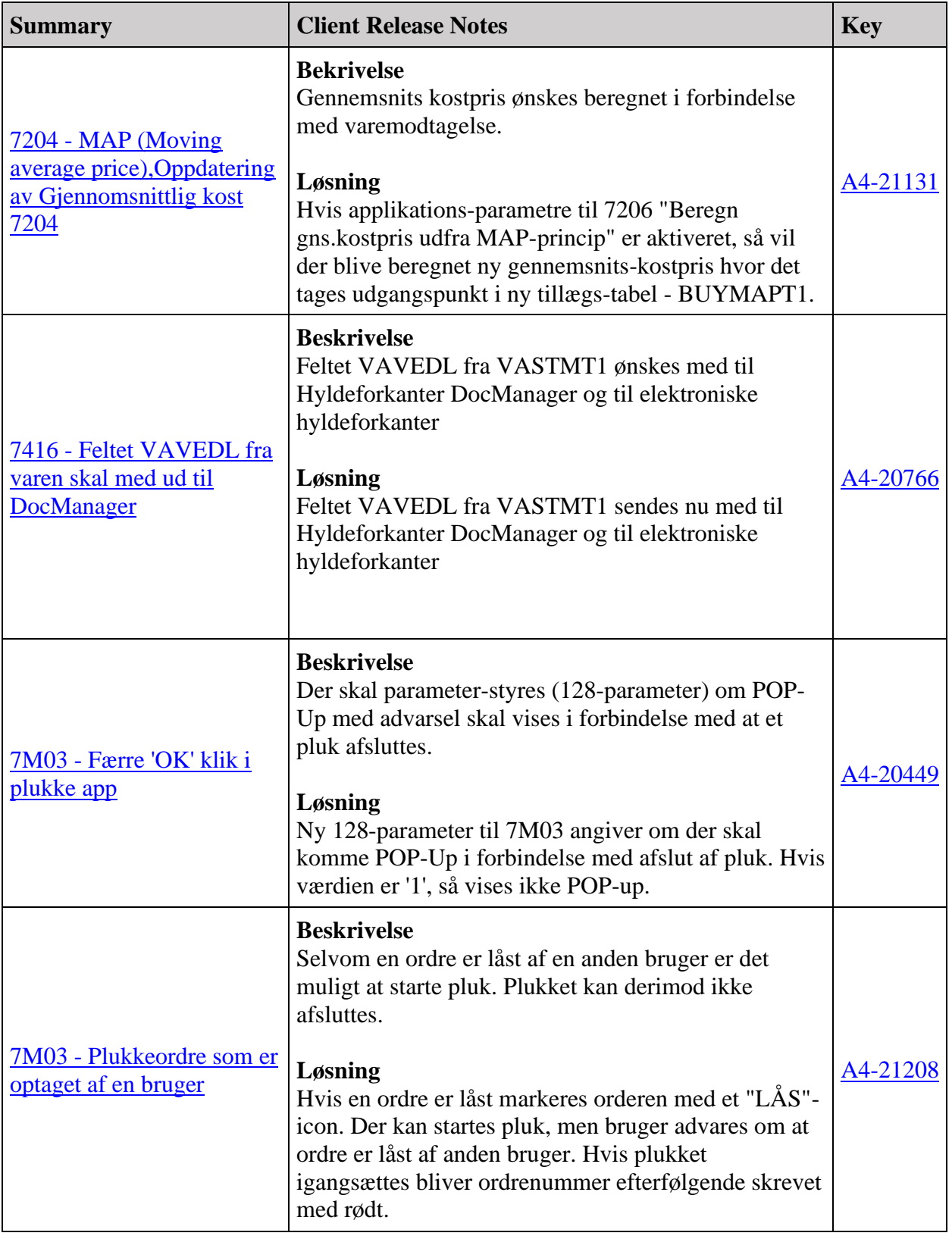

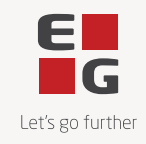

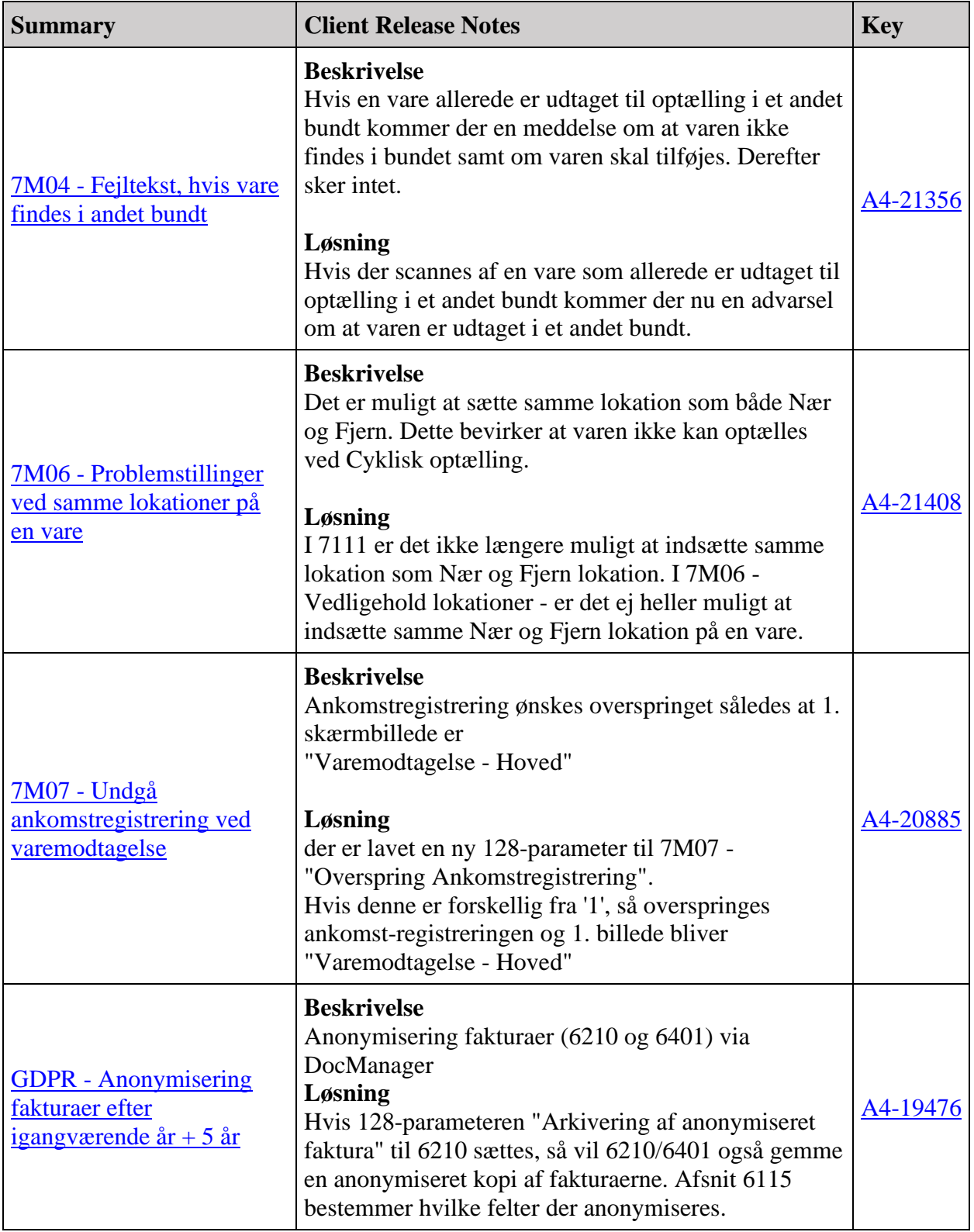

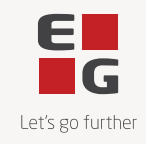

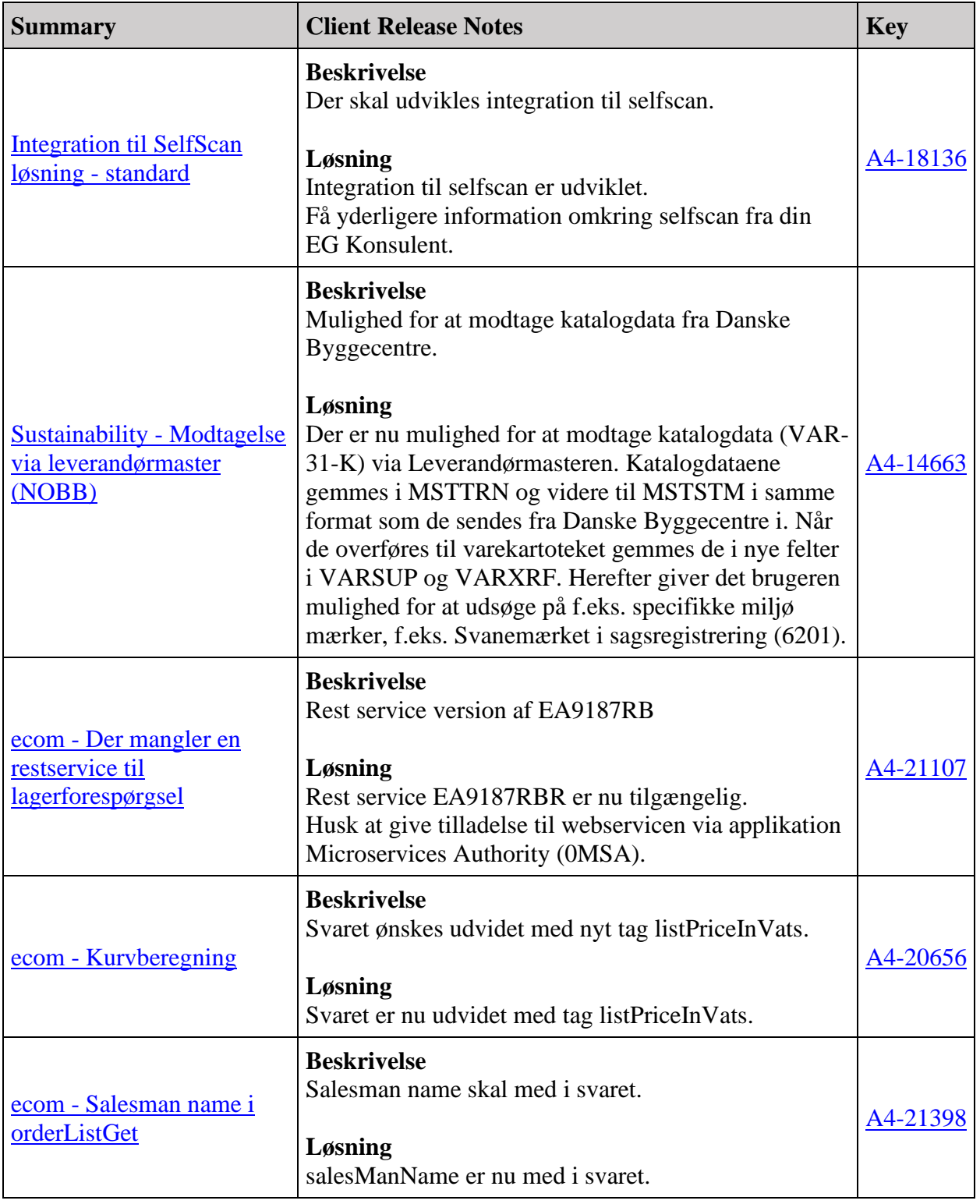

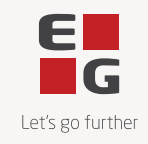

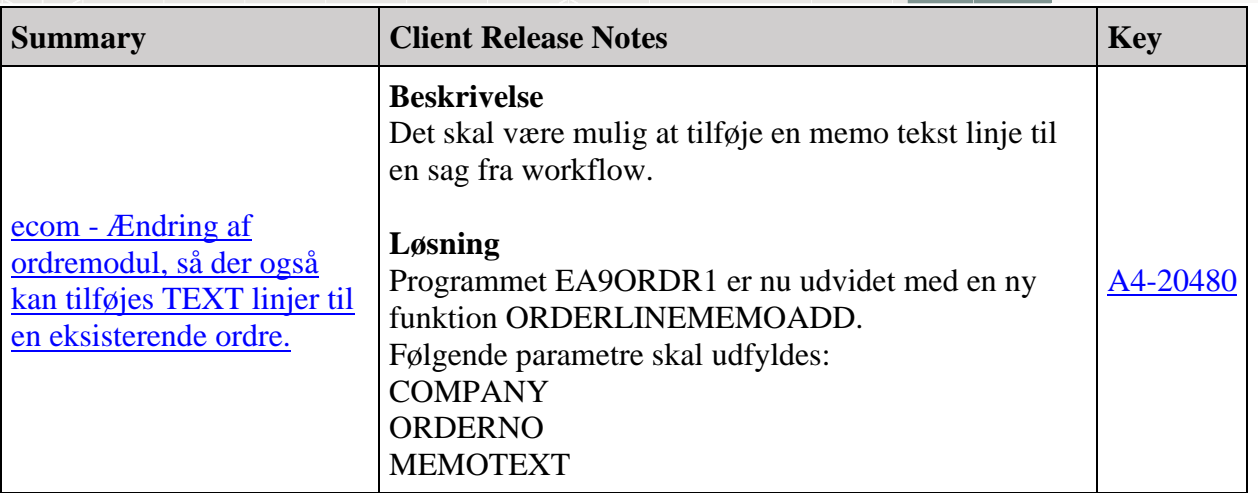

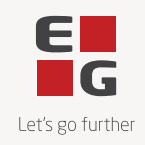

Fejlmeldte funktioner og uhensigtsmæssigheder

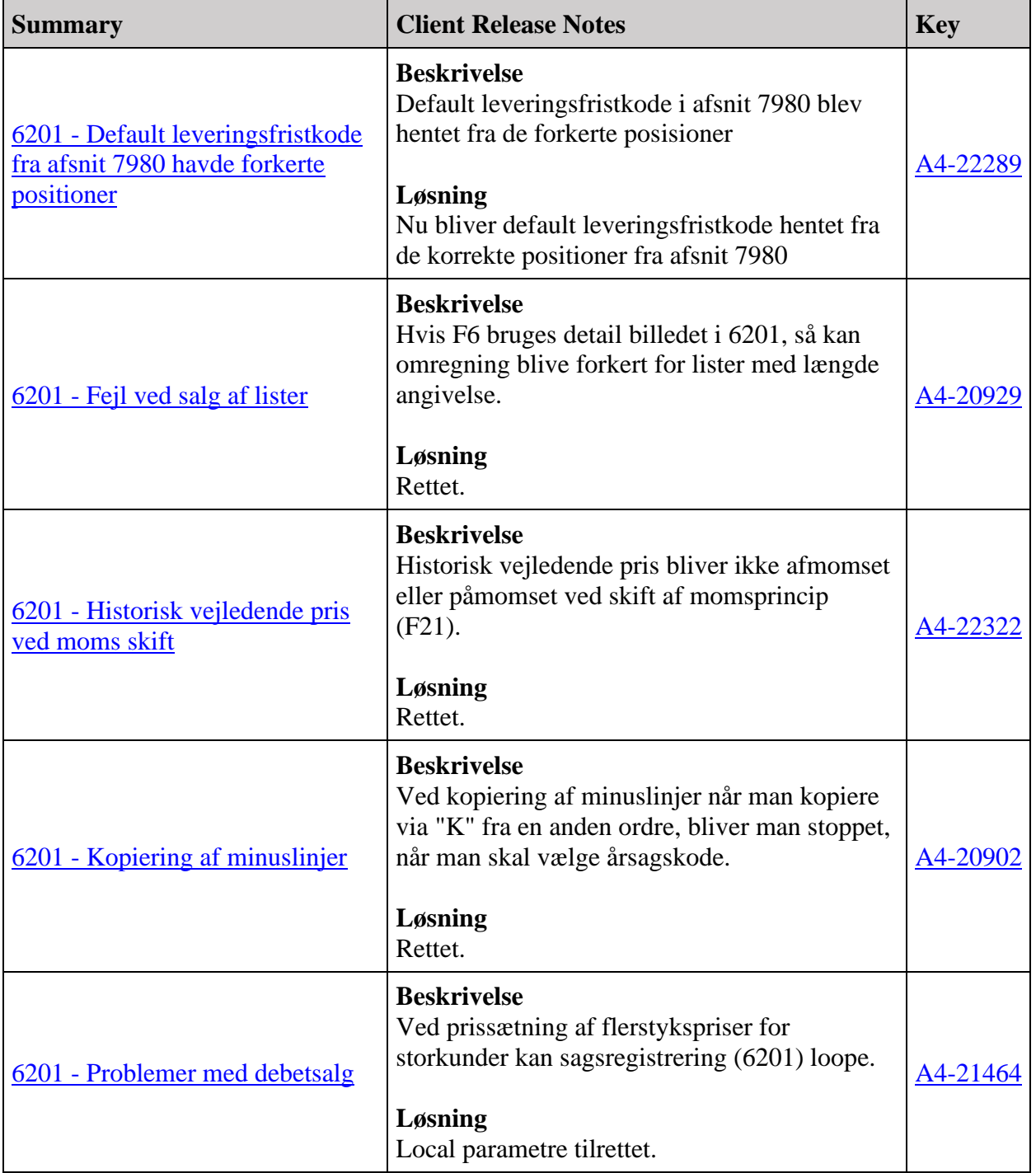

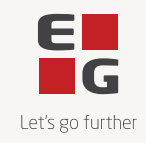

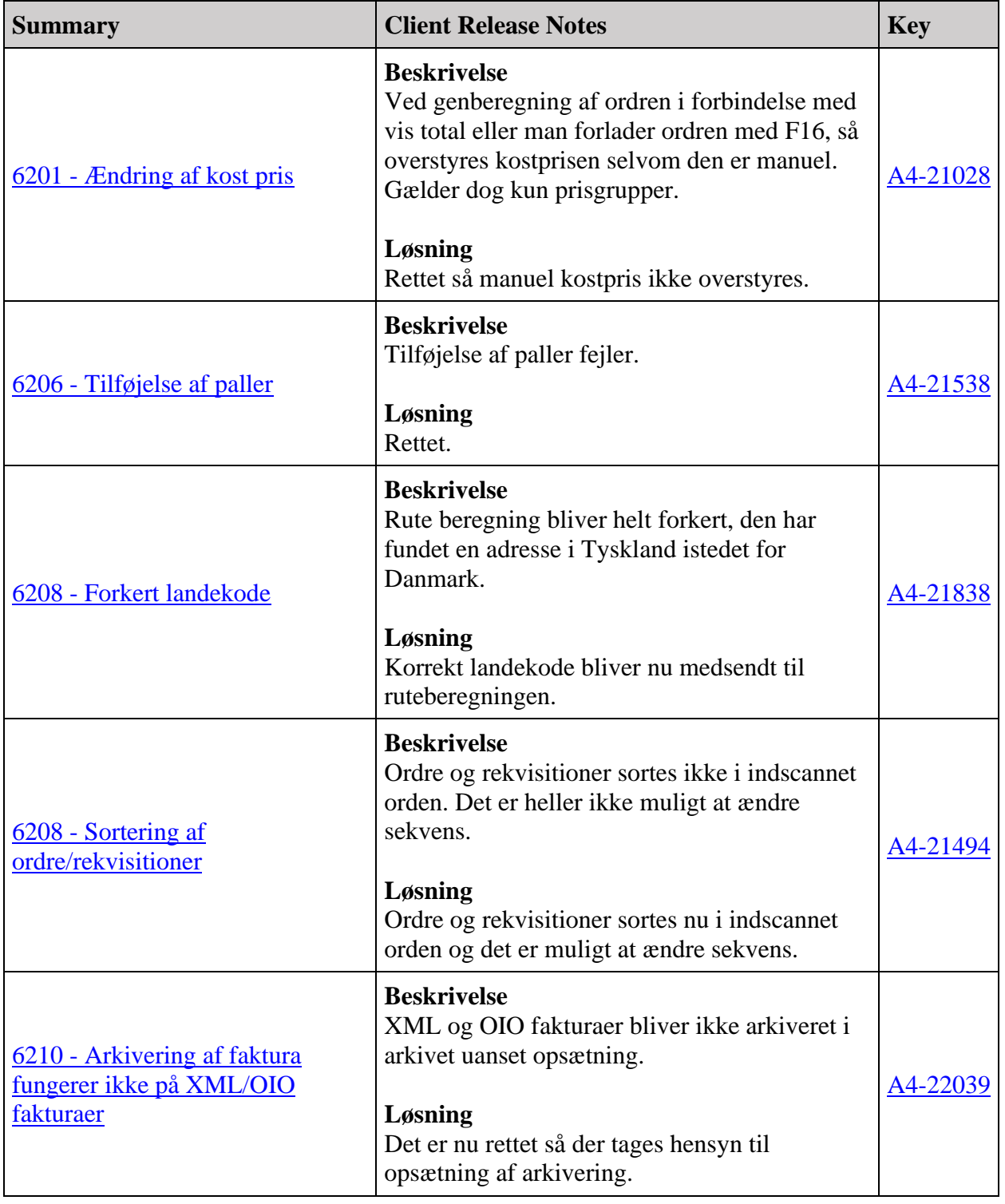

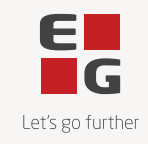

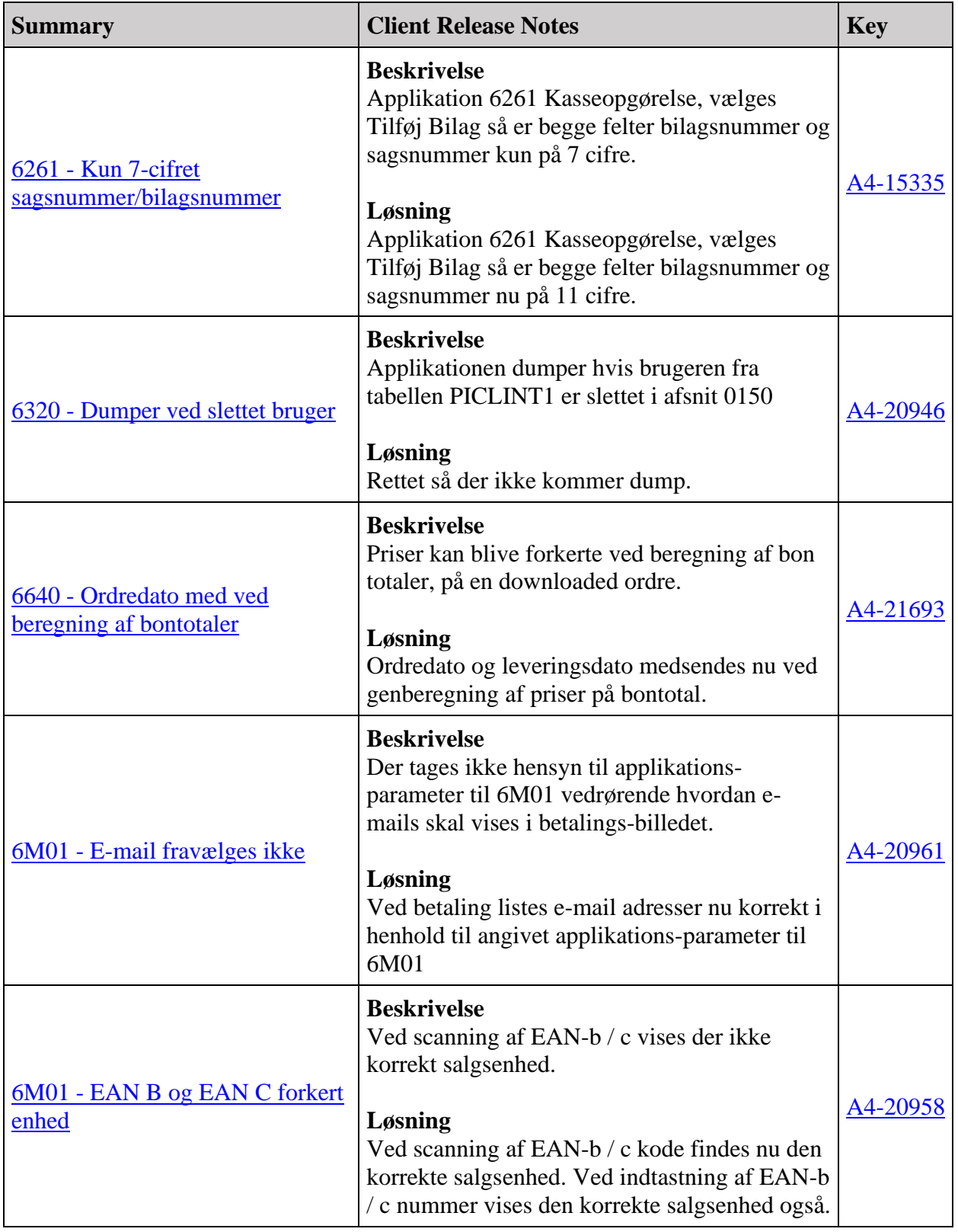

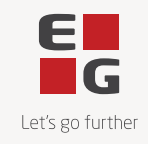

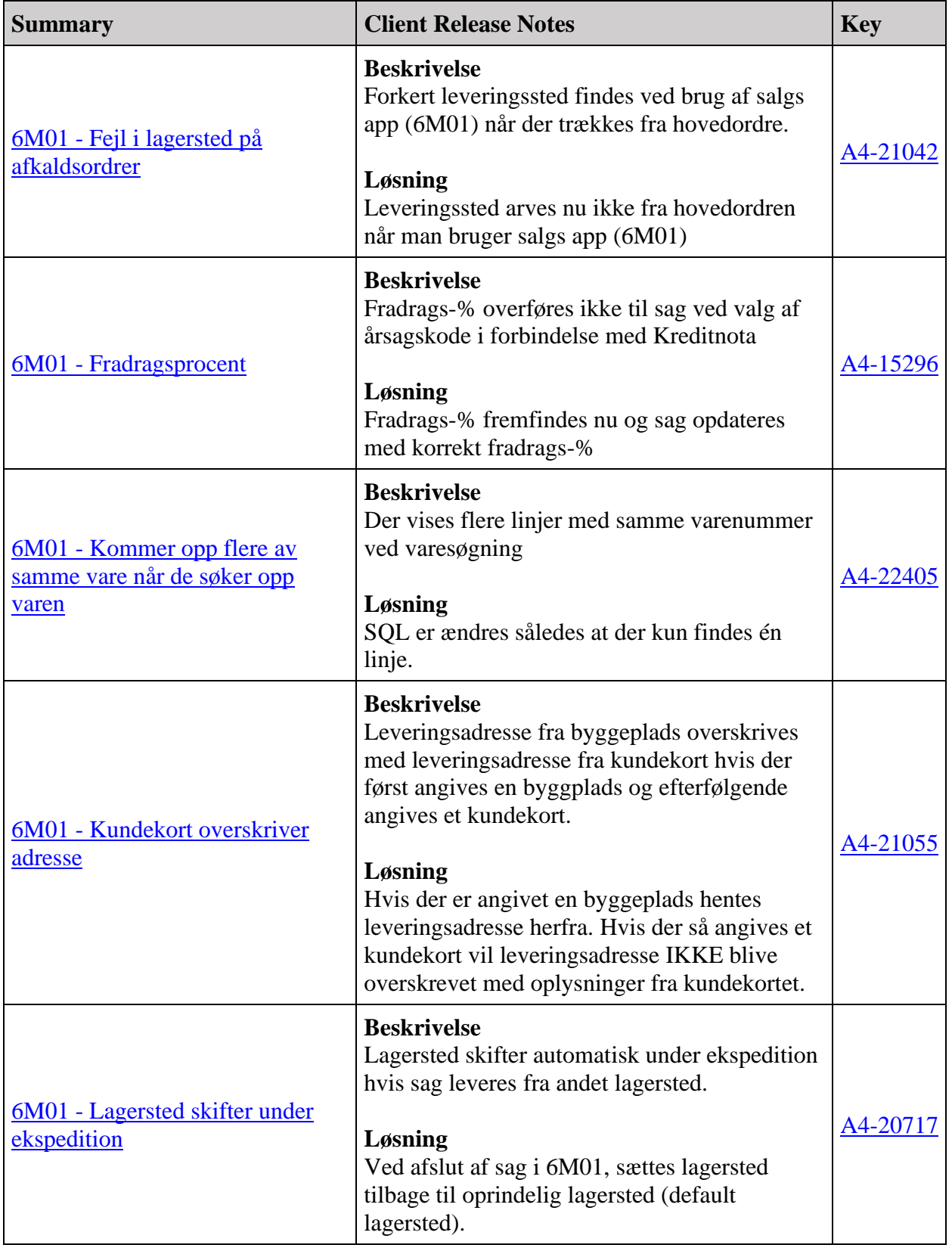

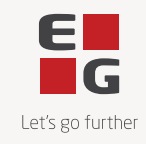

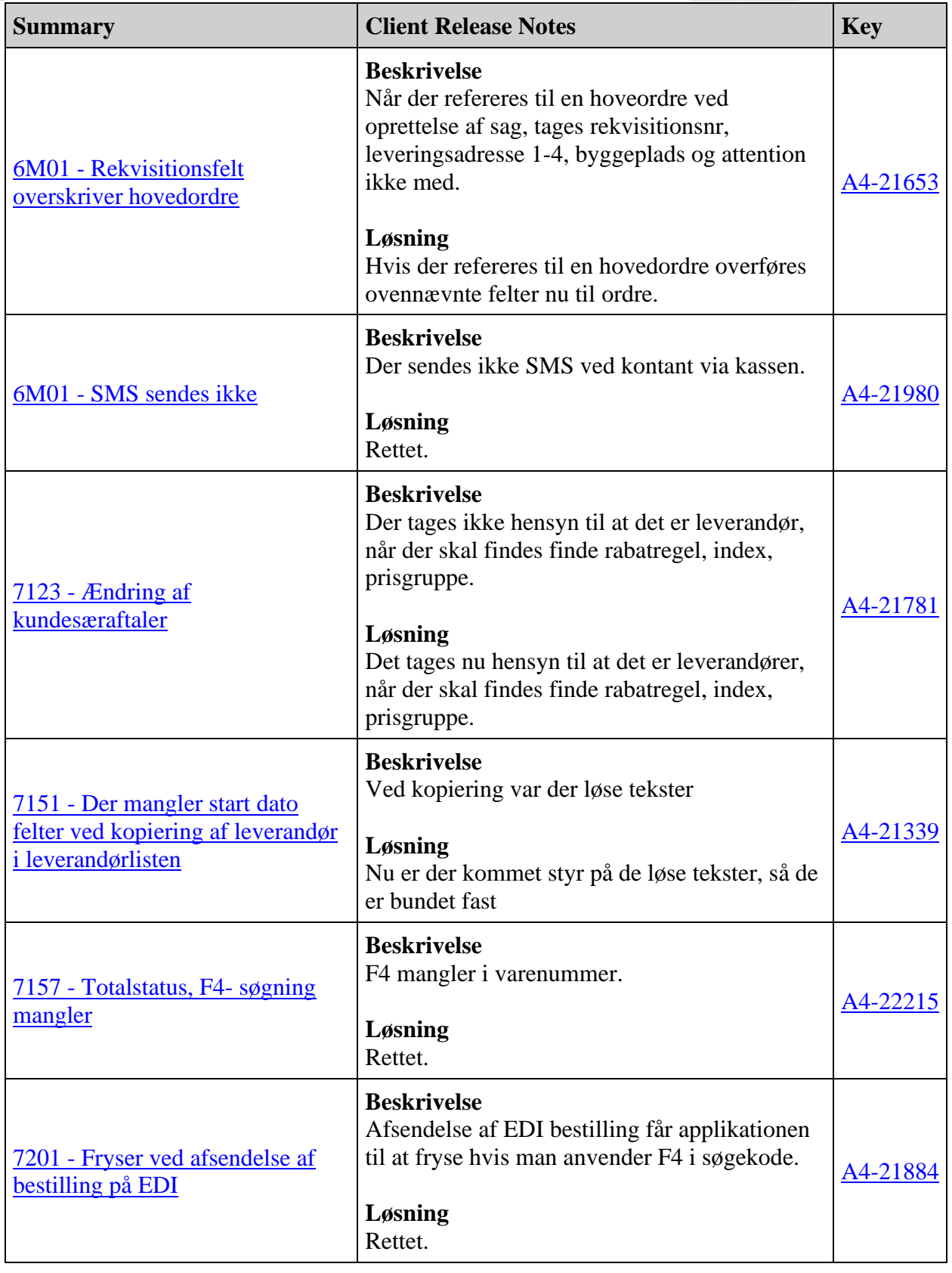

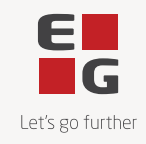

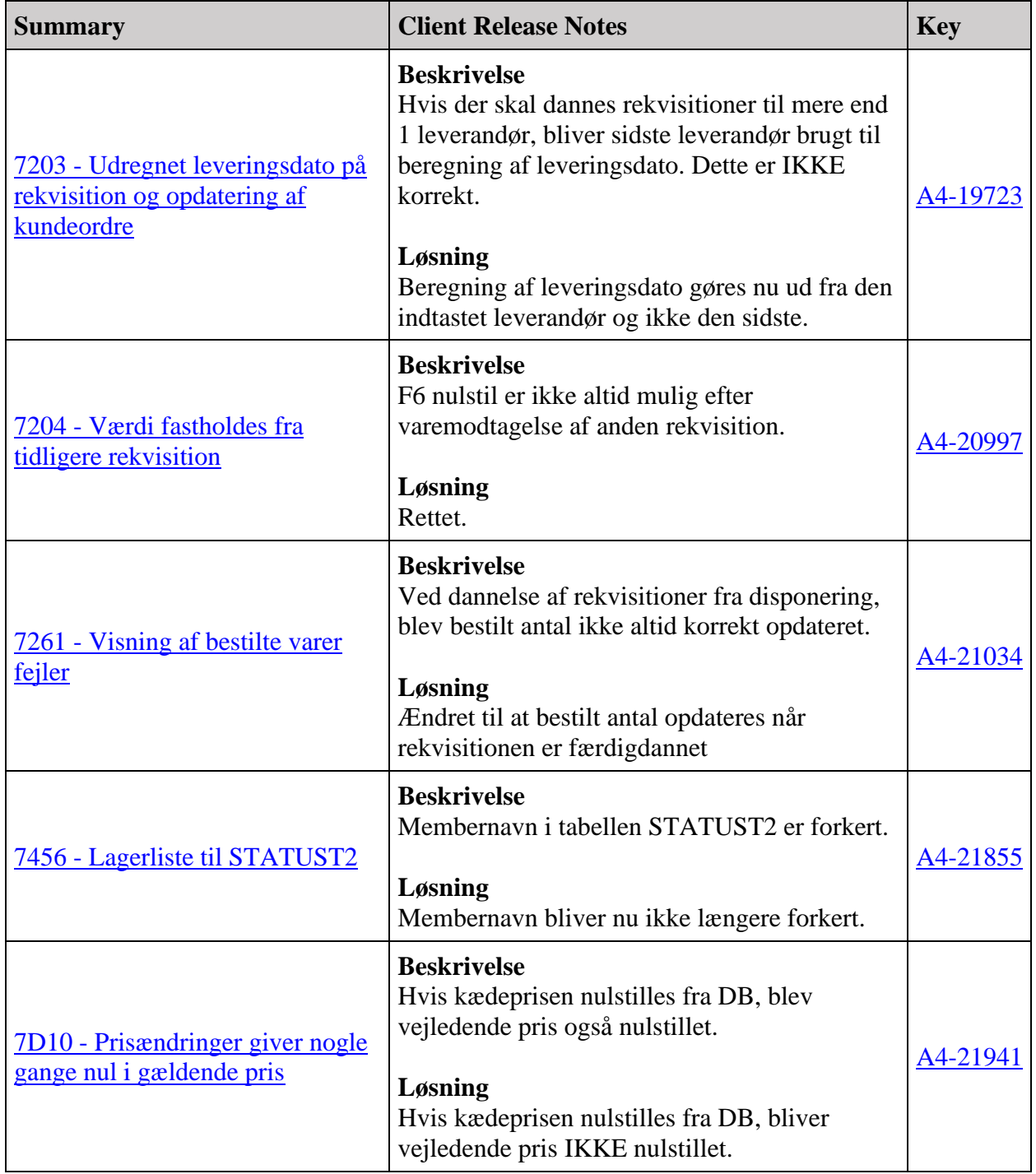

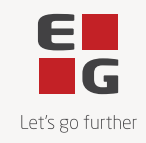

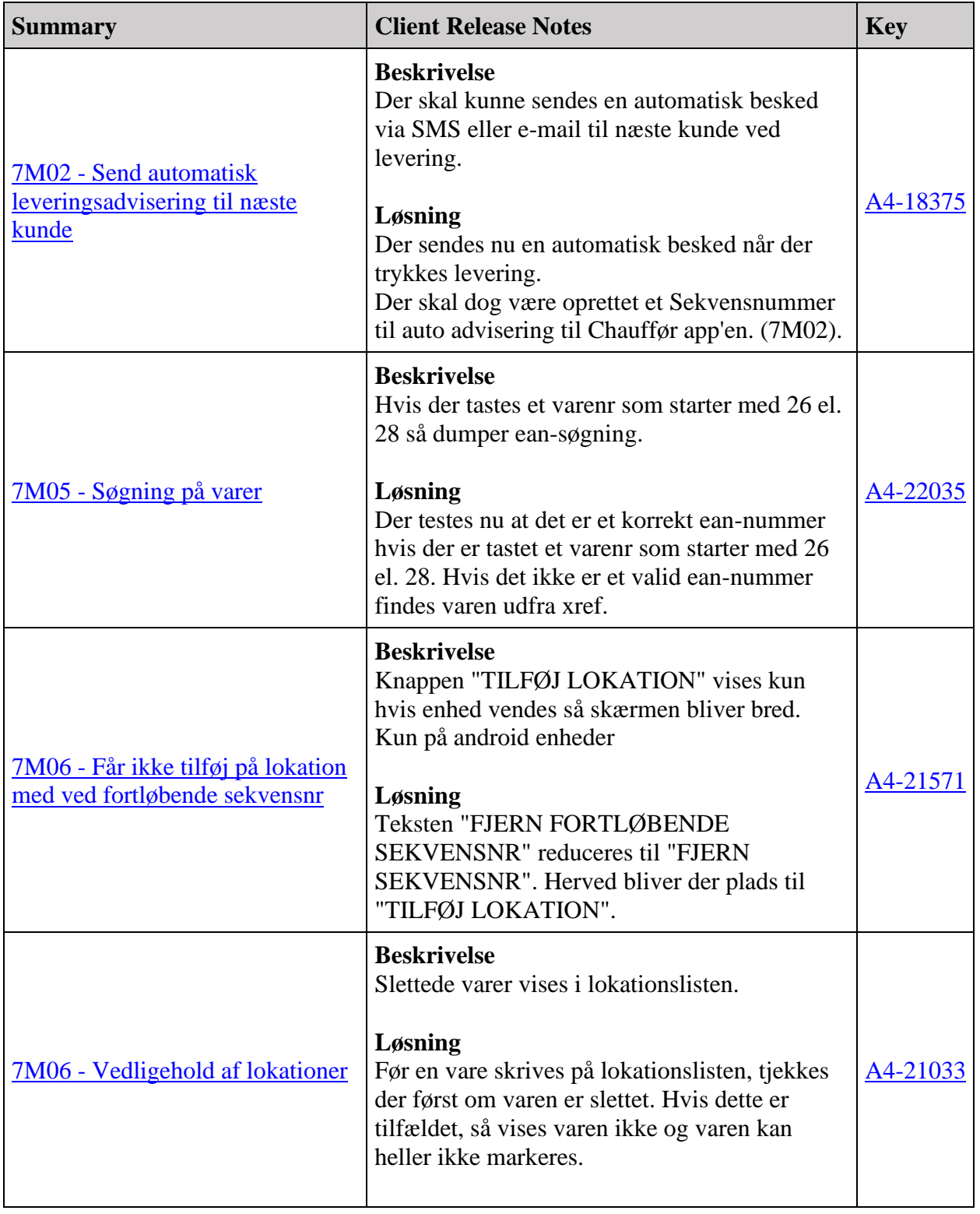

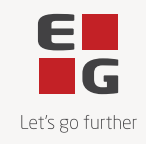

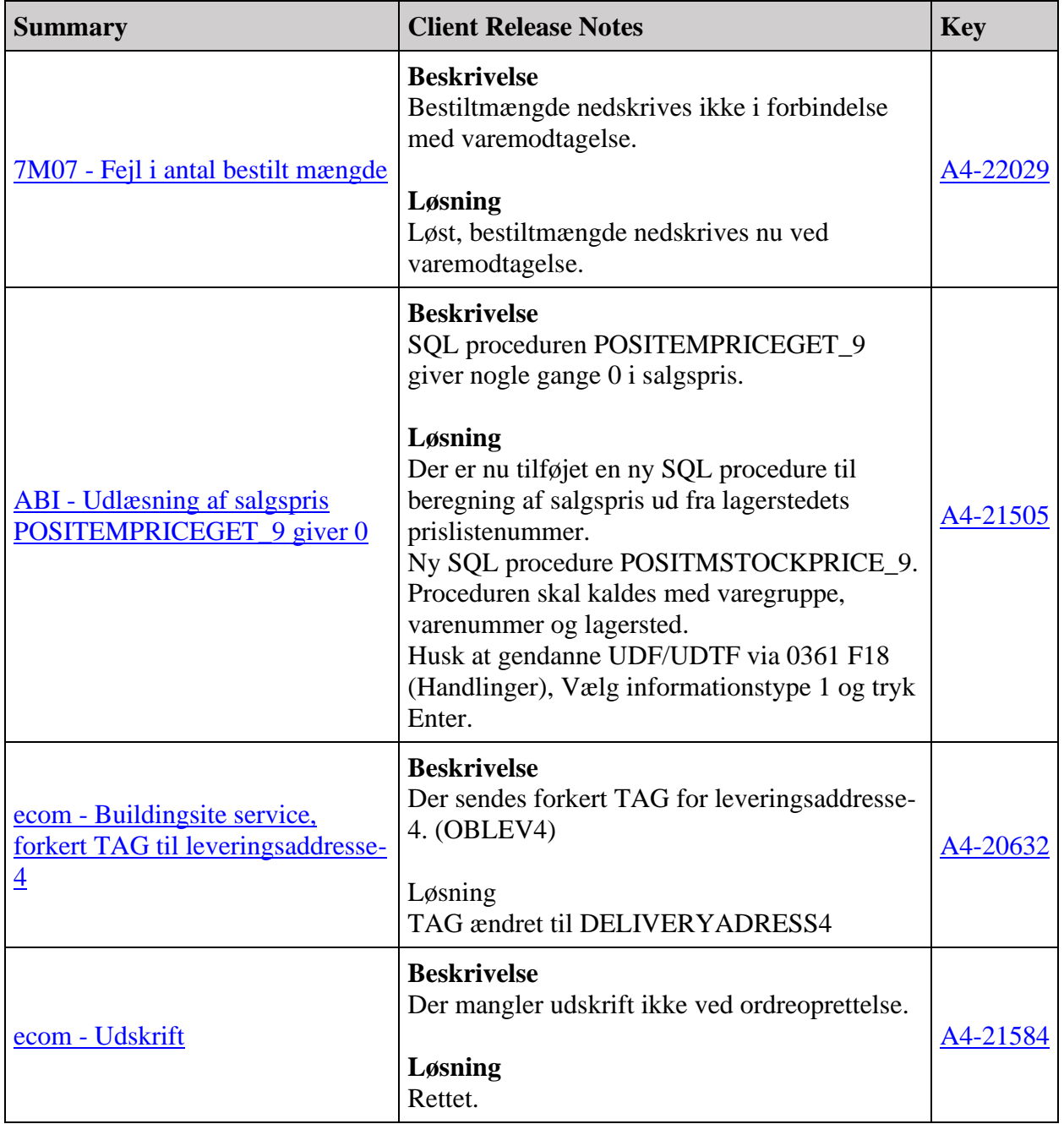

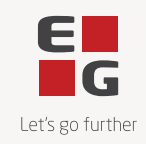

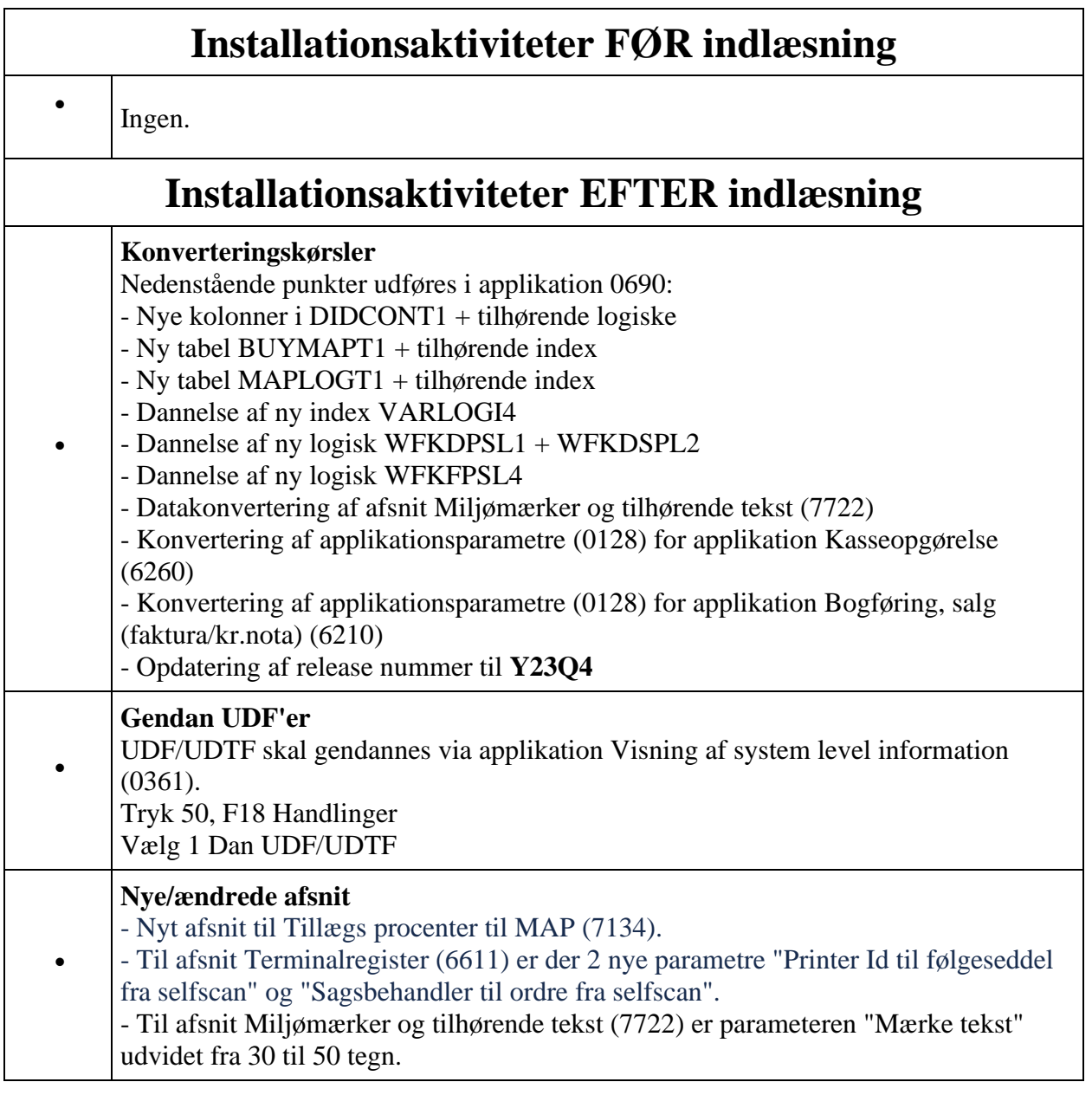

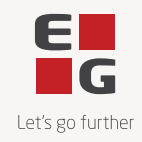

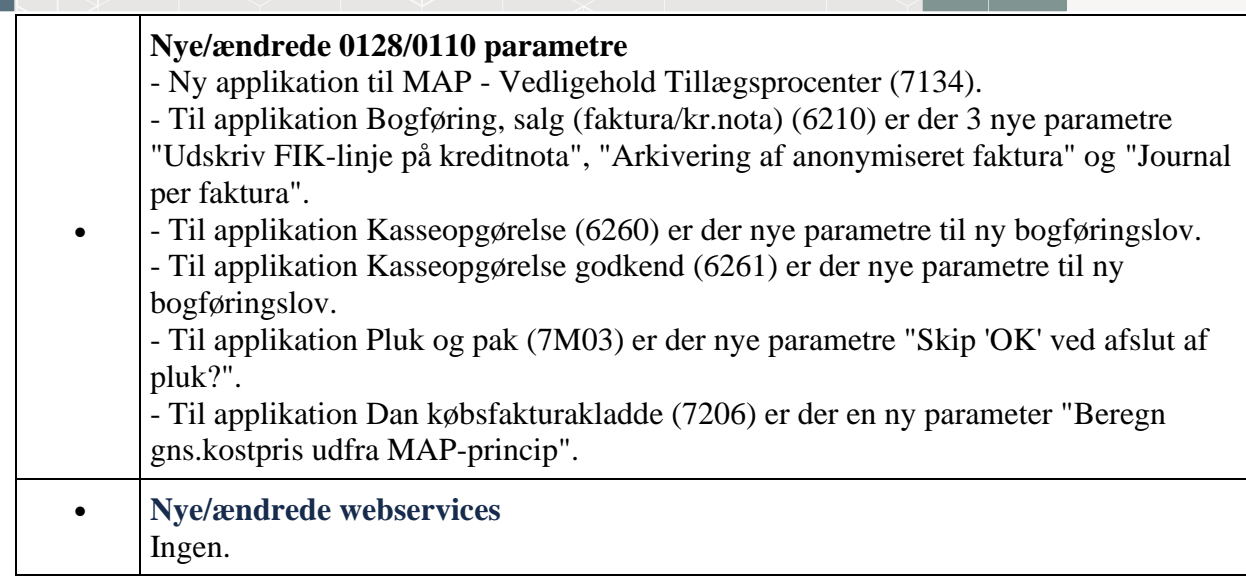